# Comparaison de Fractions (A)

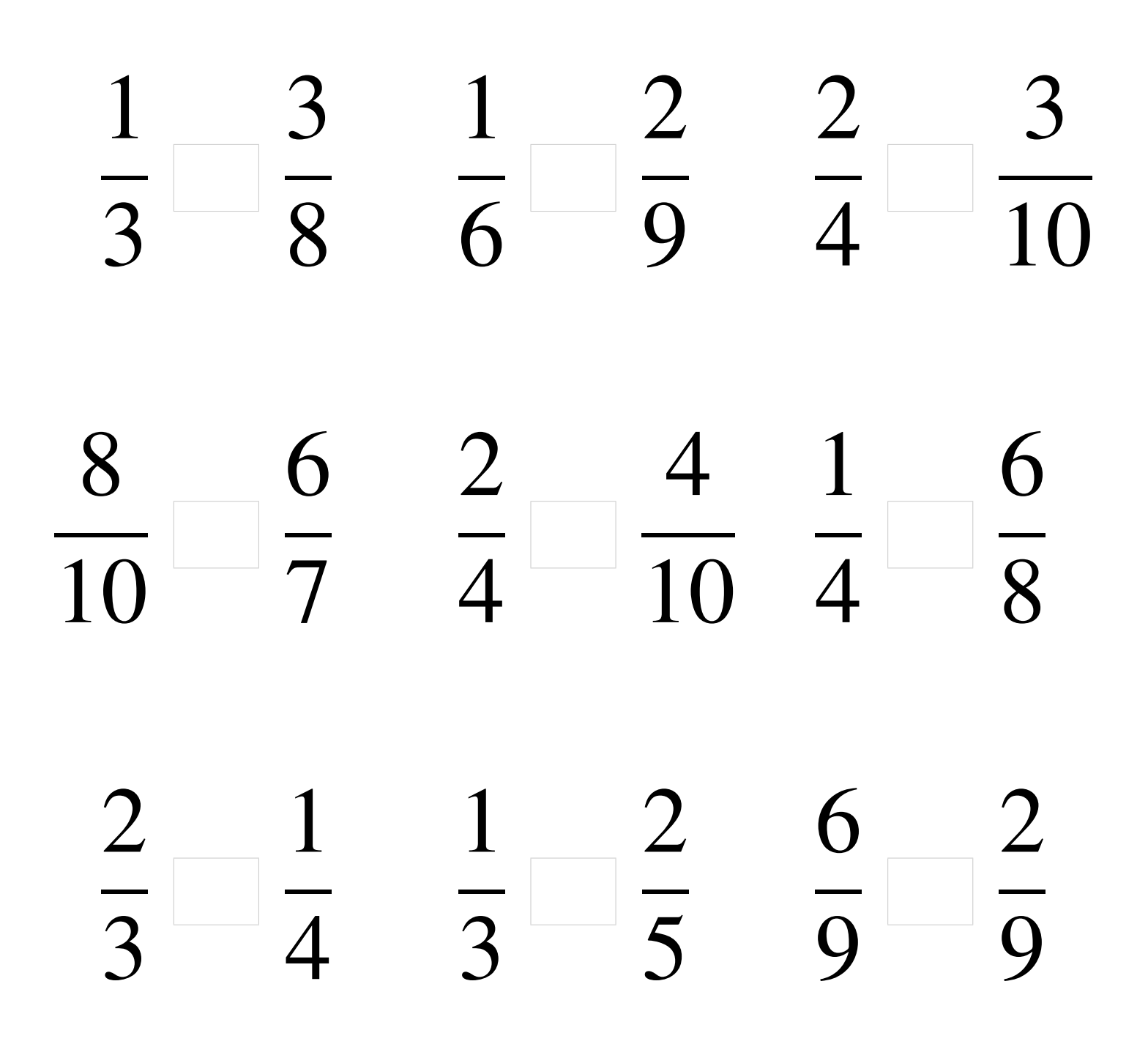

### Comparaison de Fractions (A) Solutions

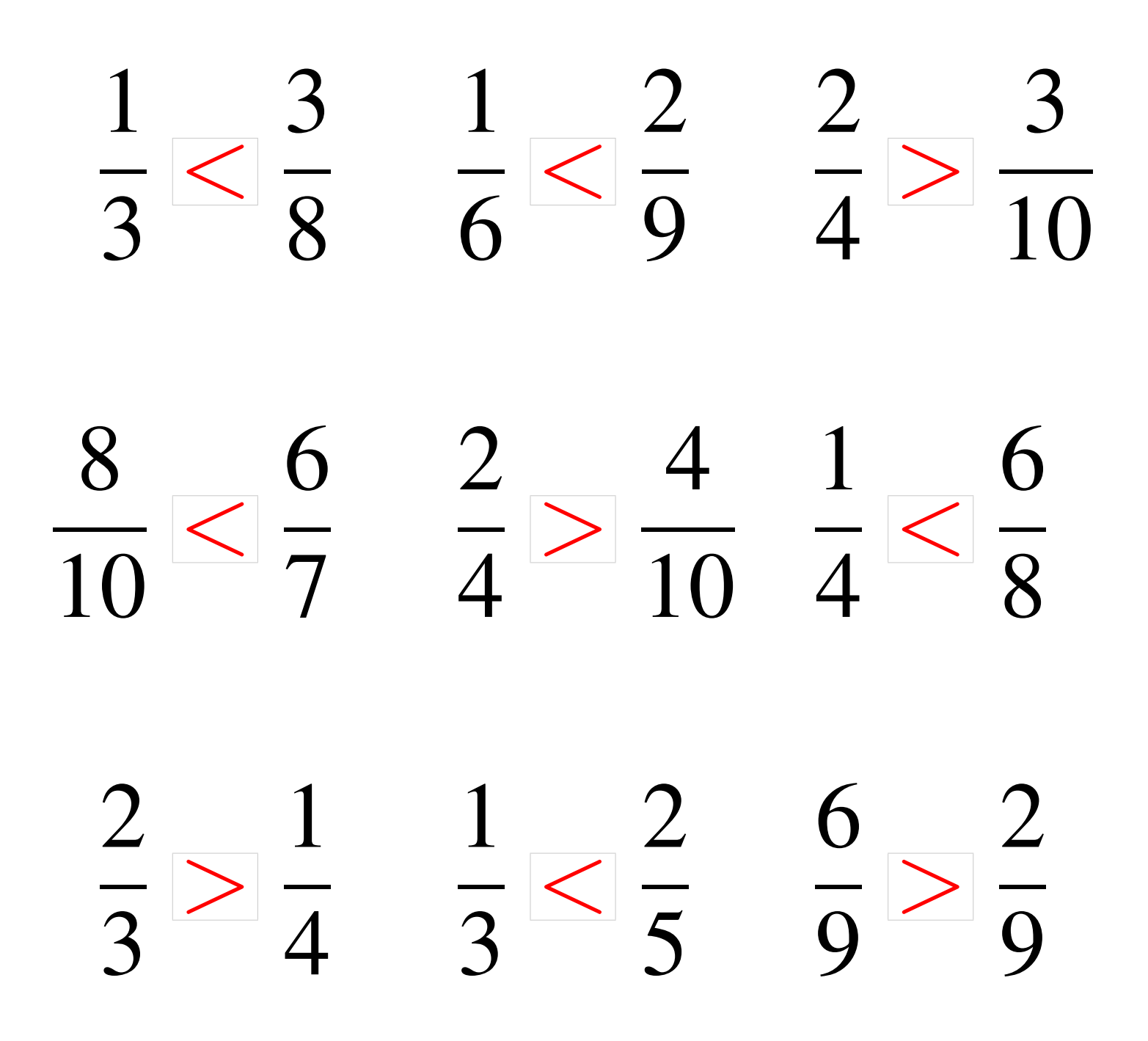

# Comparaison de Fractions (B)

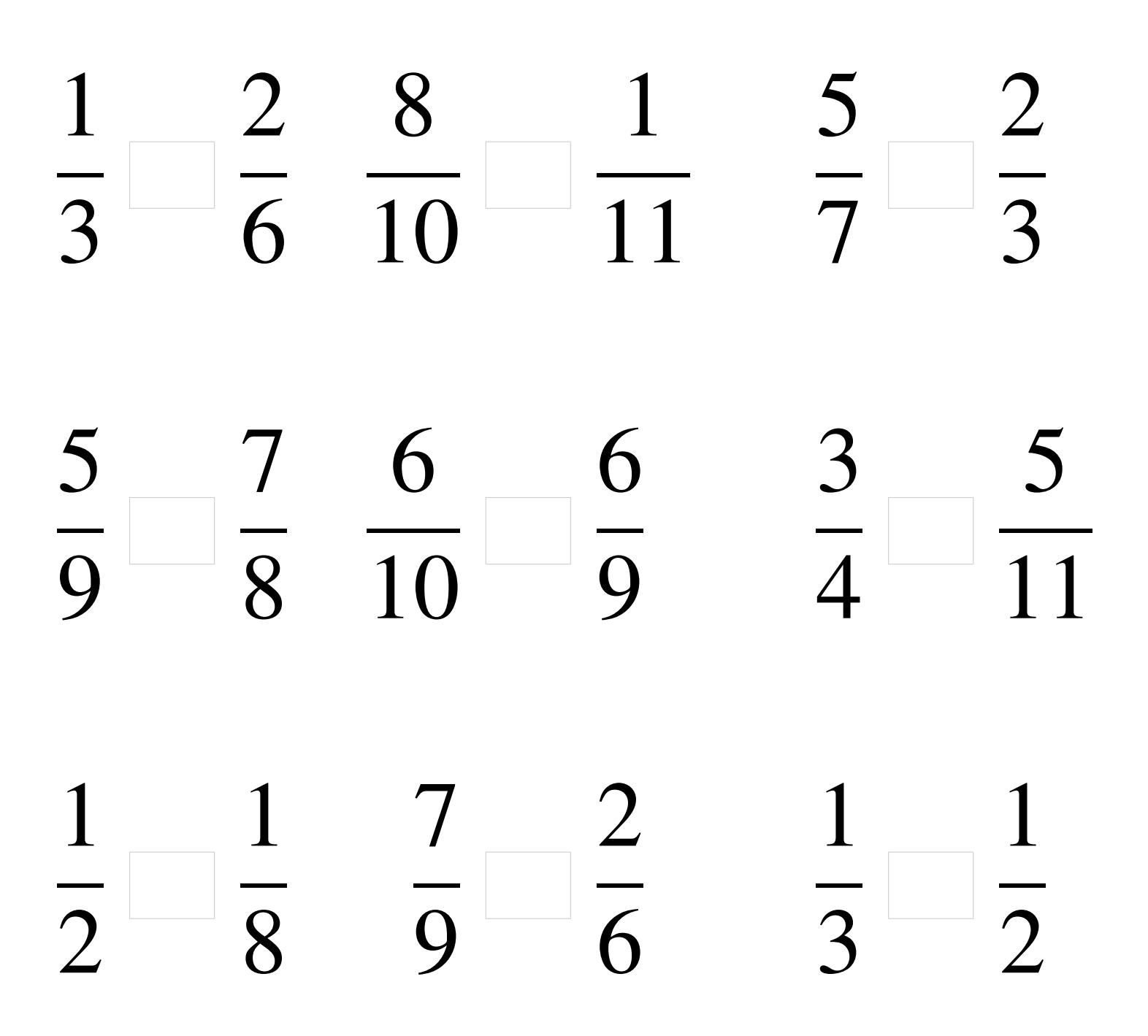

### Comparaison de Fractions (B) Solutions

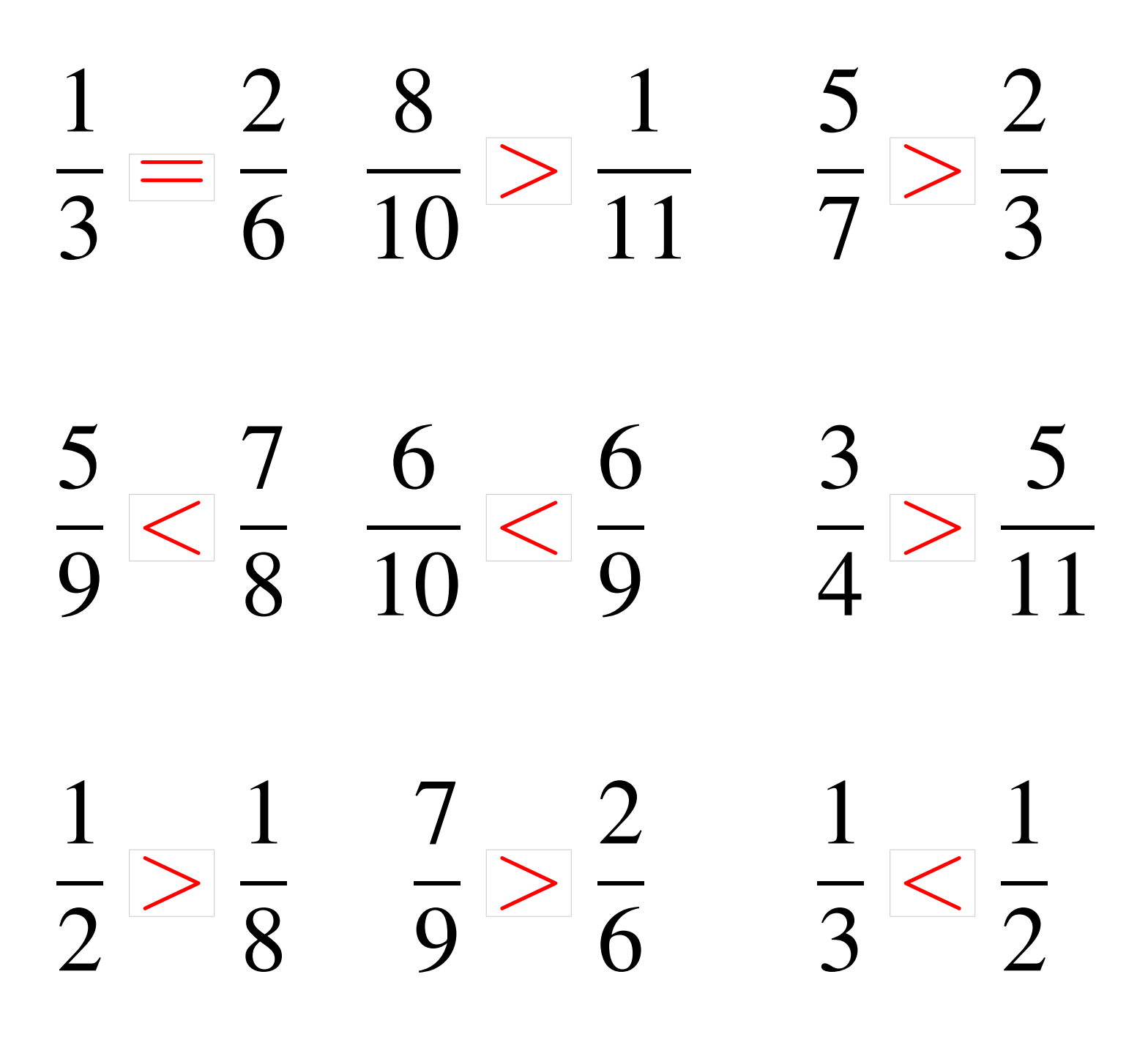

# Comparaison de Fractions (C)

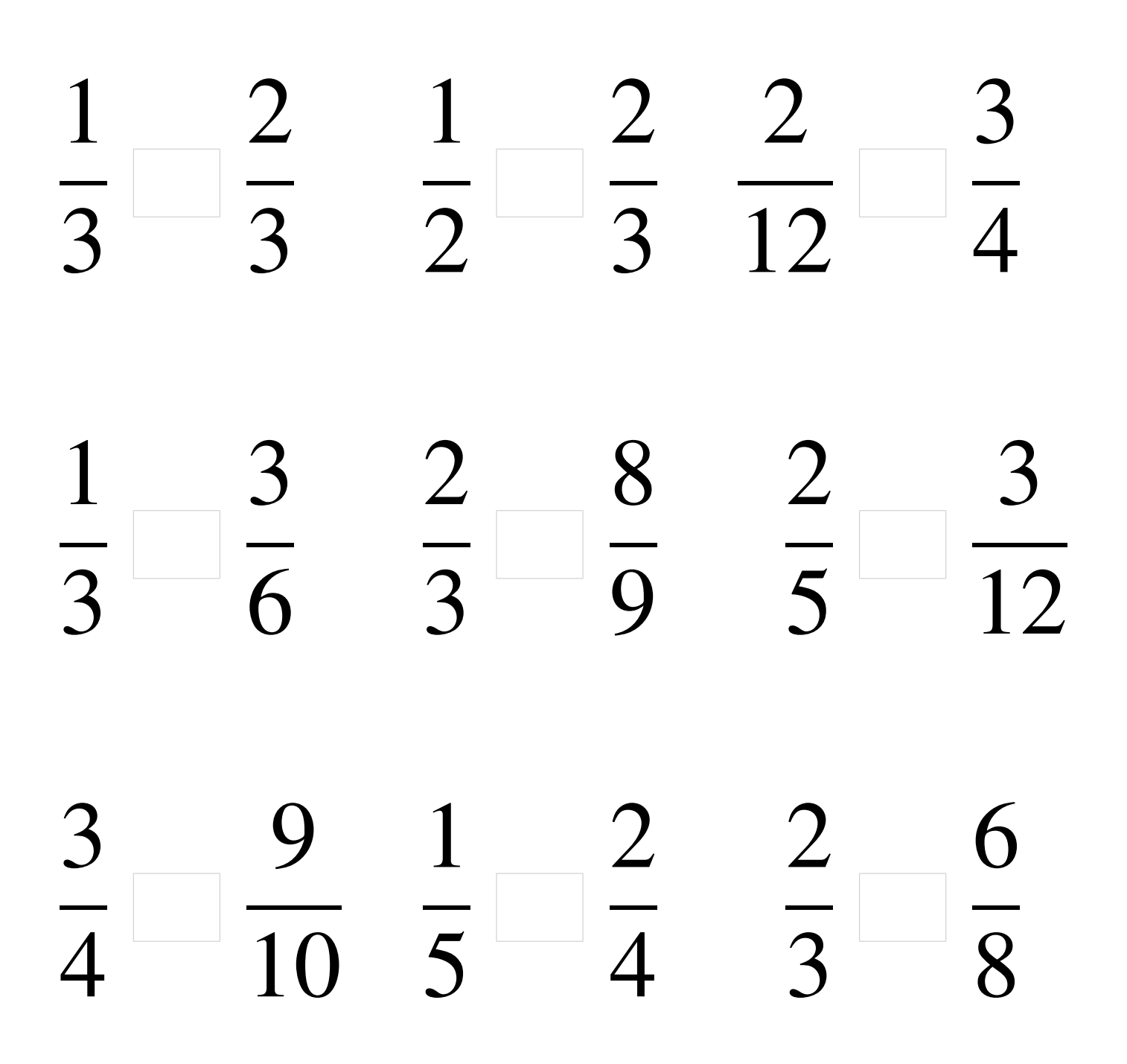

### Comparaison de Fractions (C) Solutions

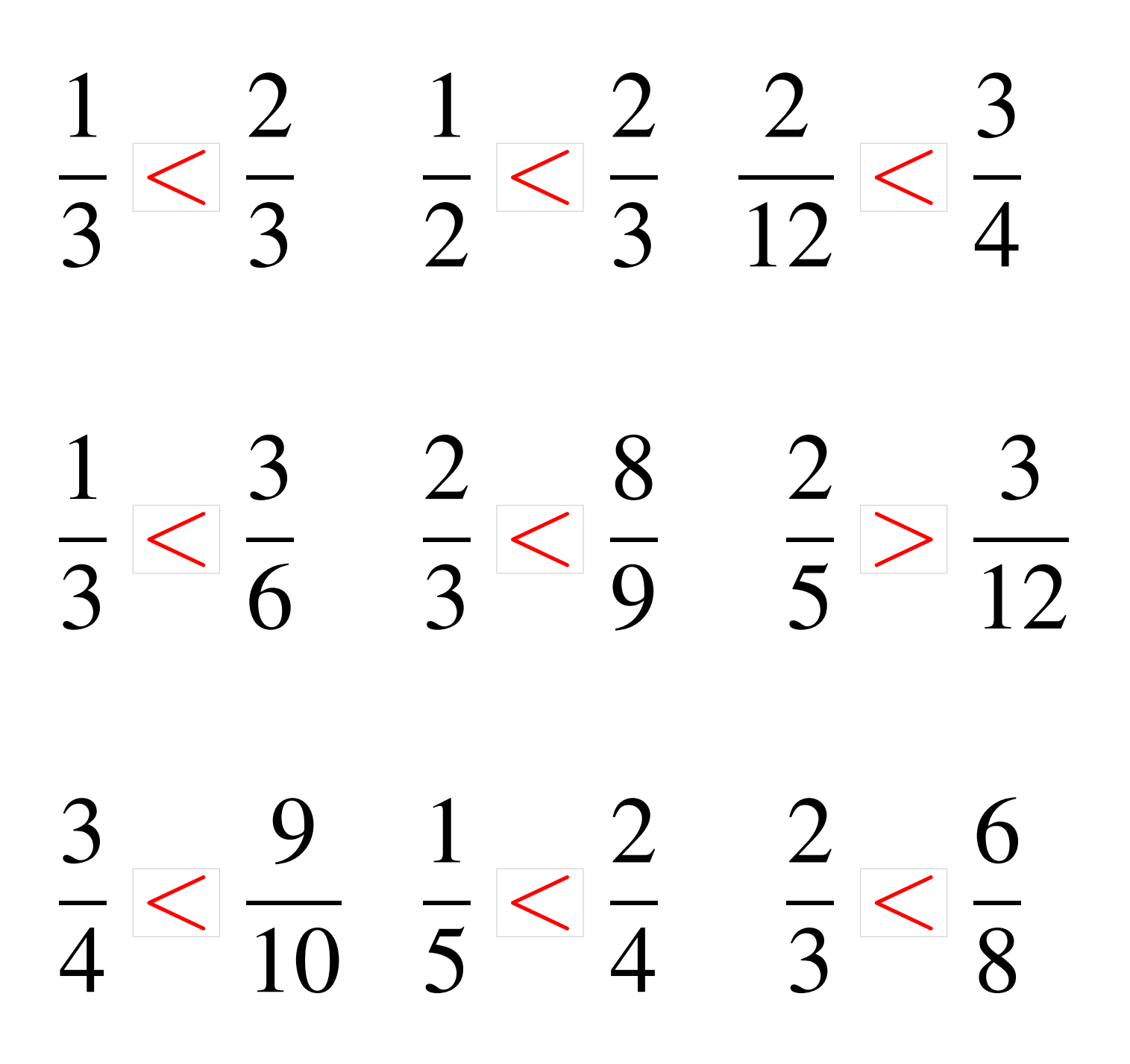

### Comparaison de Fractions (D)

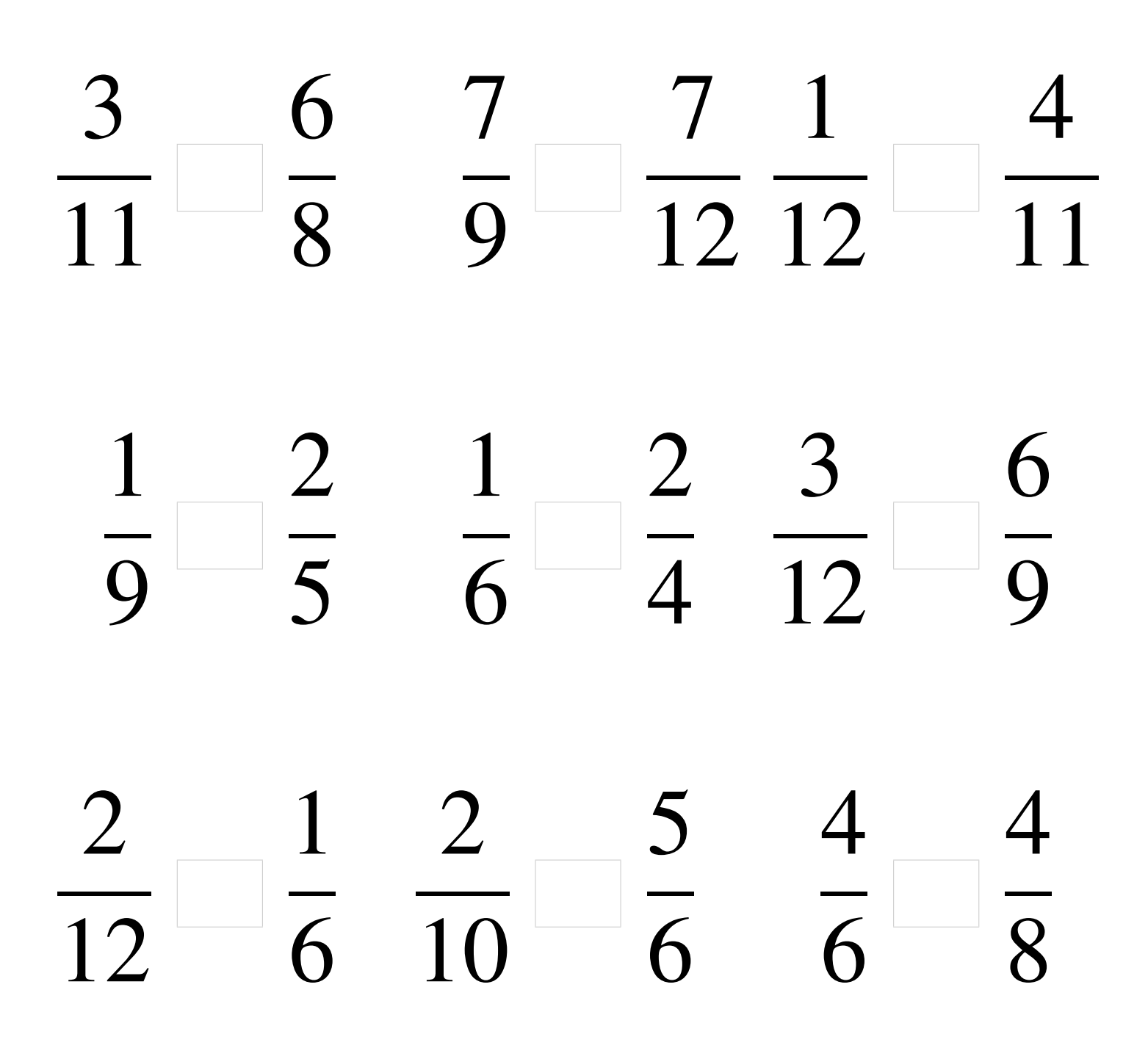

### Comparaison de Fractions (D) Solutions

  $\lt$  >  $\lt$   $\lt$   $\lt$   $\lt$  =  $\lt$  >  $\overline{\overline{\mathsf{R}}}$ 

# Comparaison de Fractions (E)

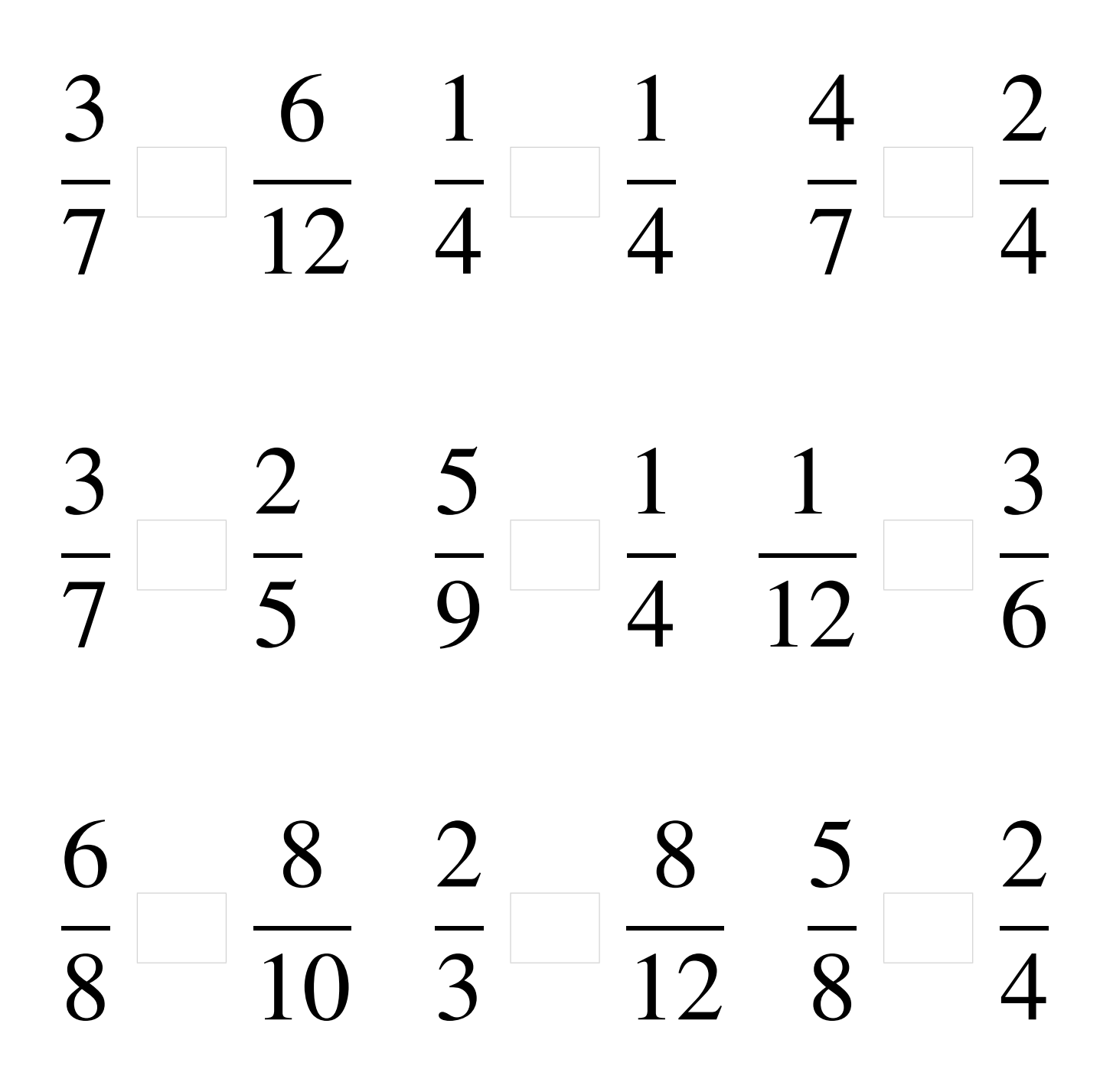

### Comparaison de Fractions (E) Solutions

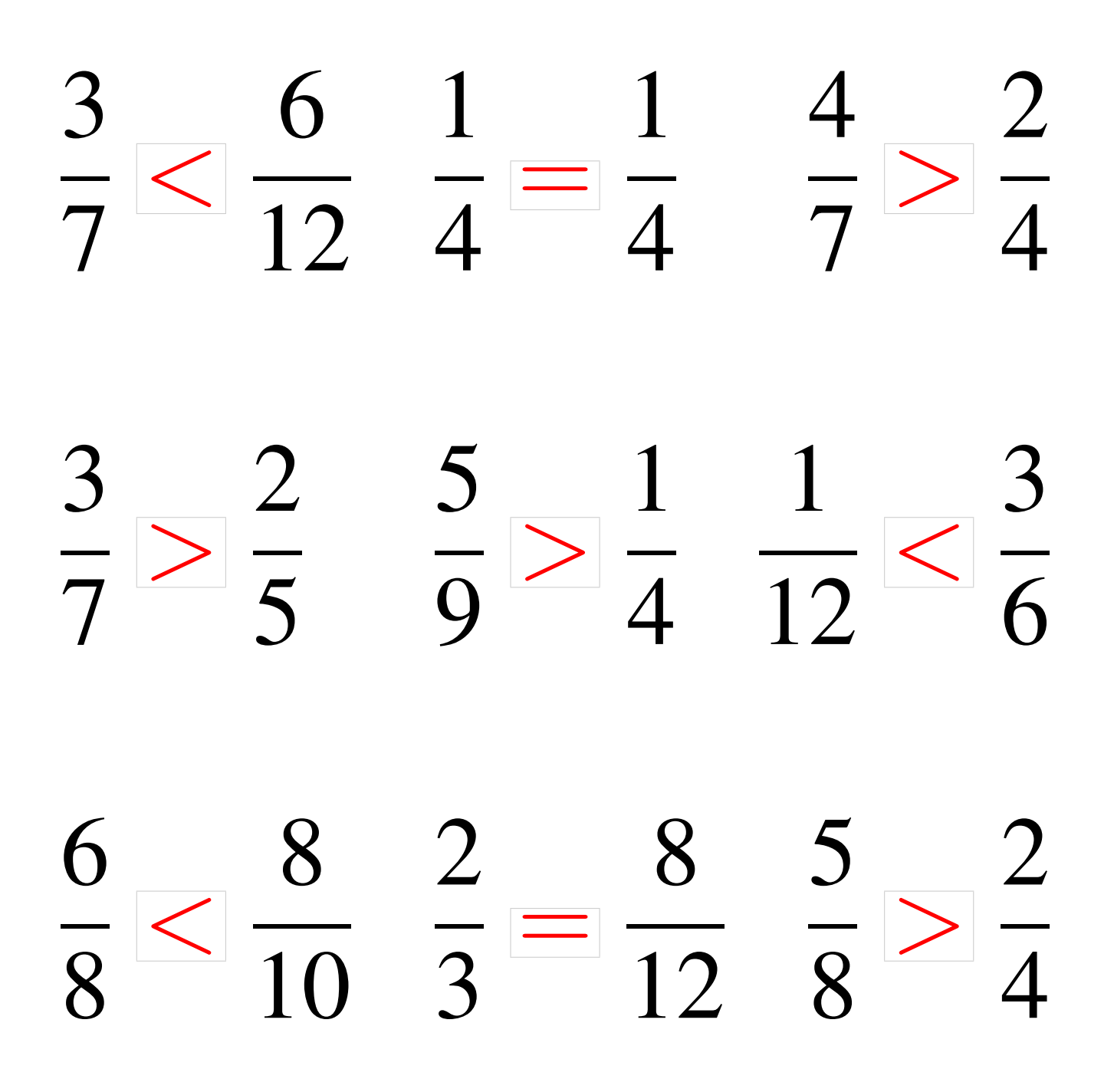

# Comparaison de Fractions (F)

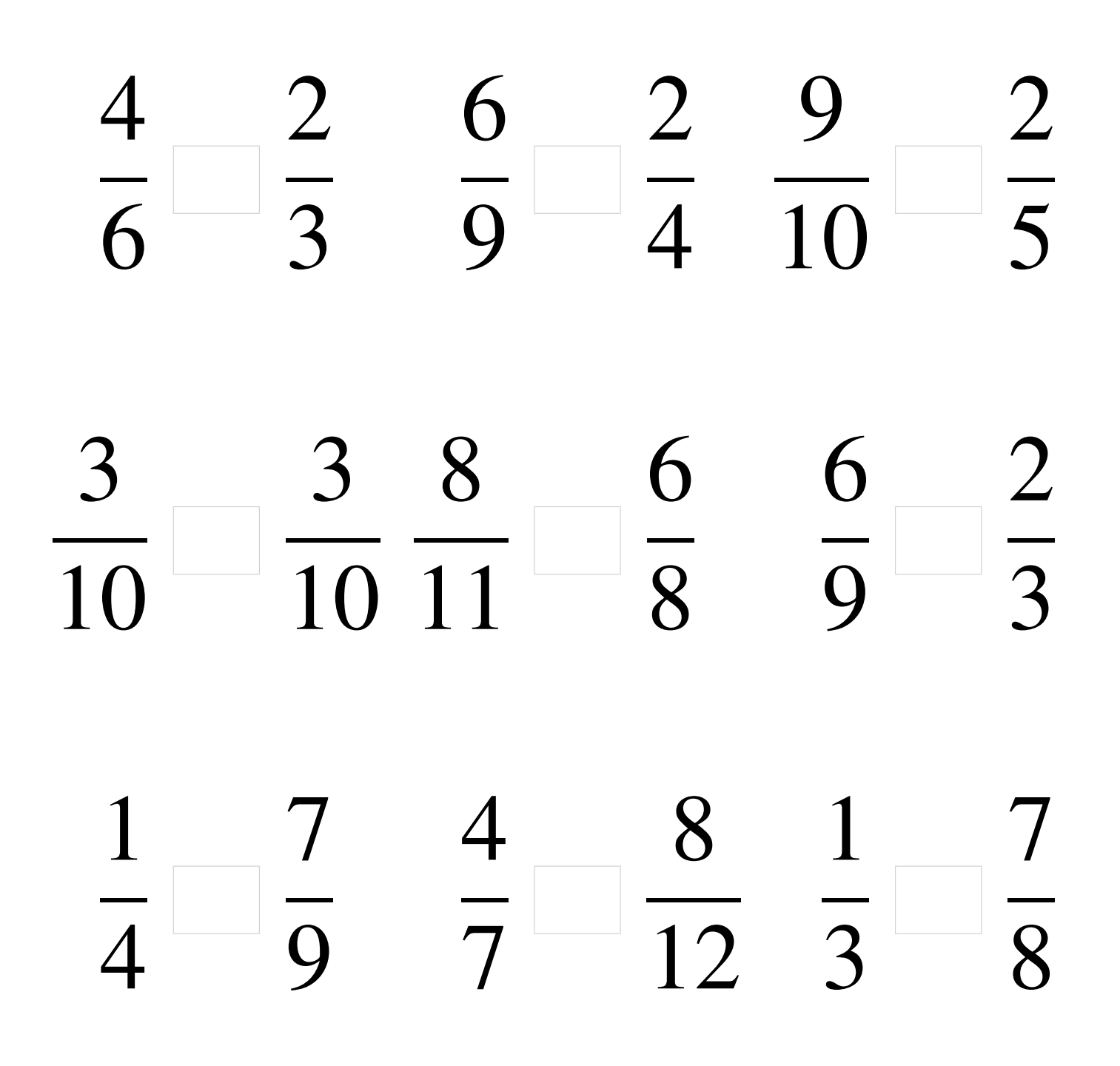

### Comparaison de Fractions (F) Solutions

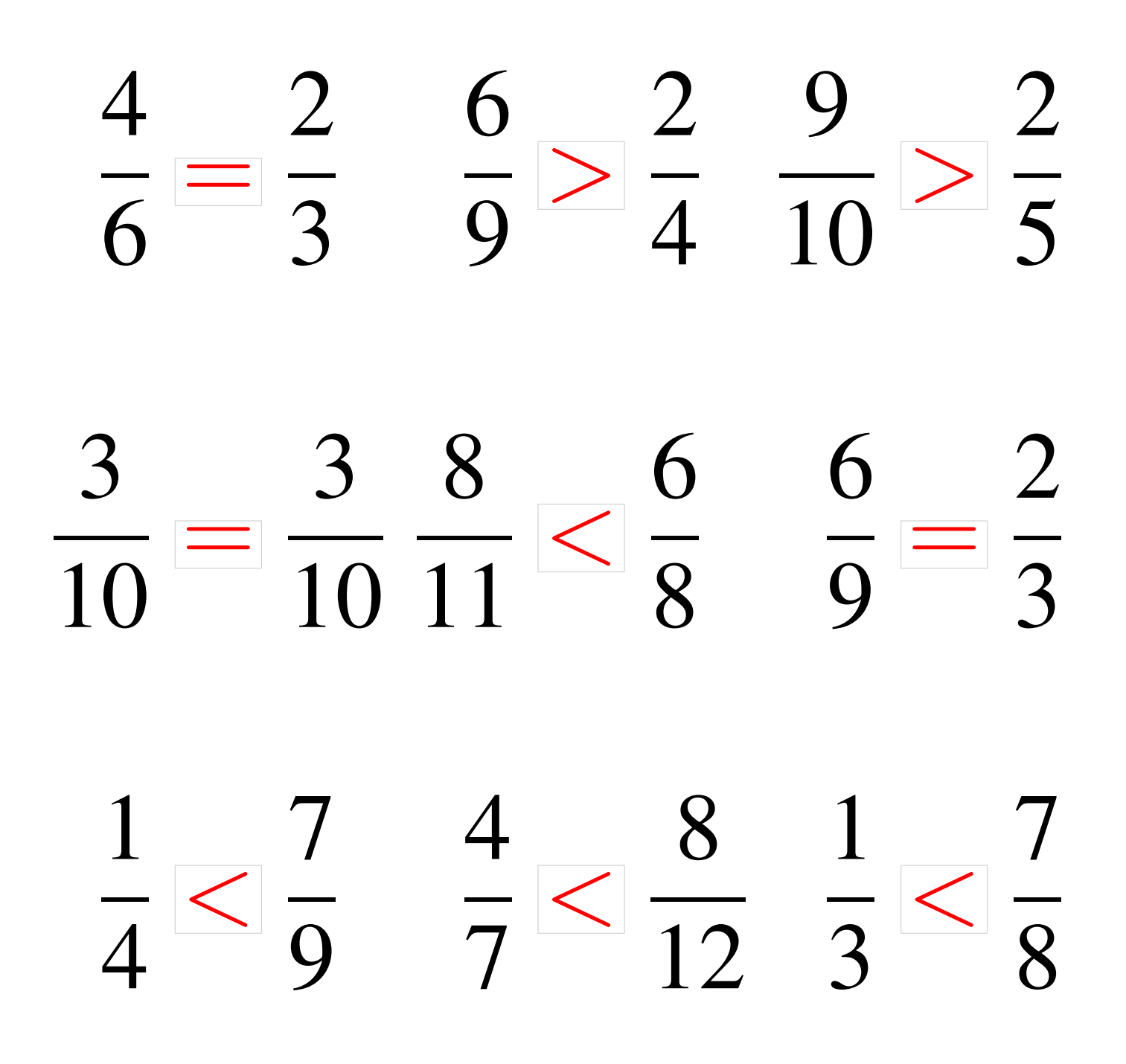

# Comparaison de Fractions (G)

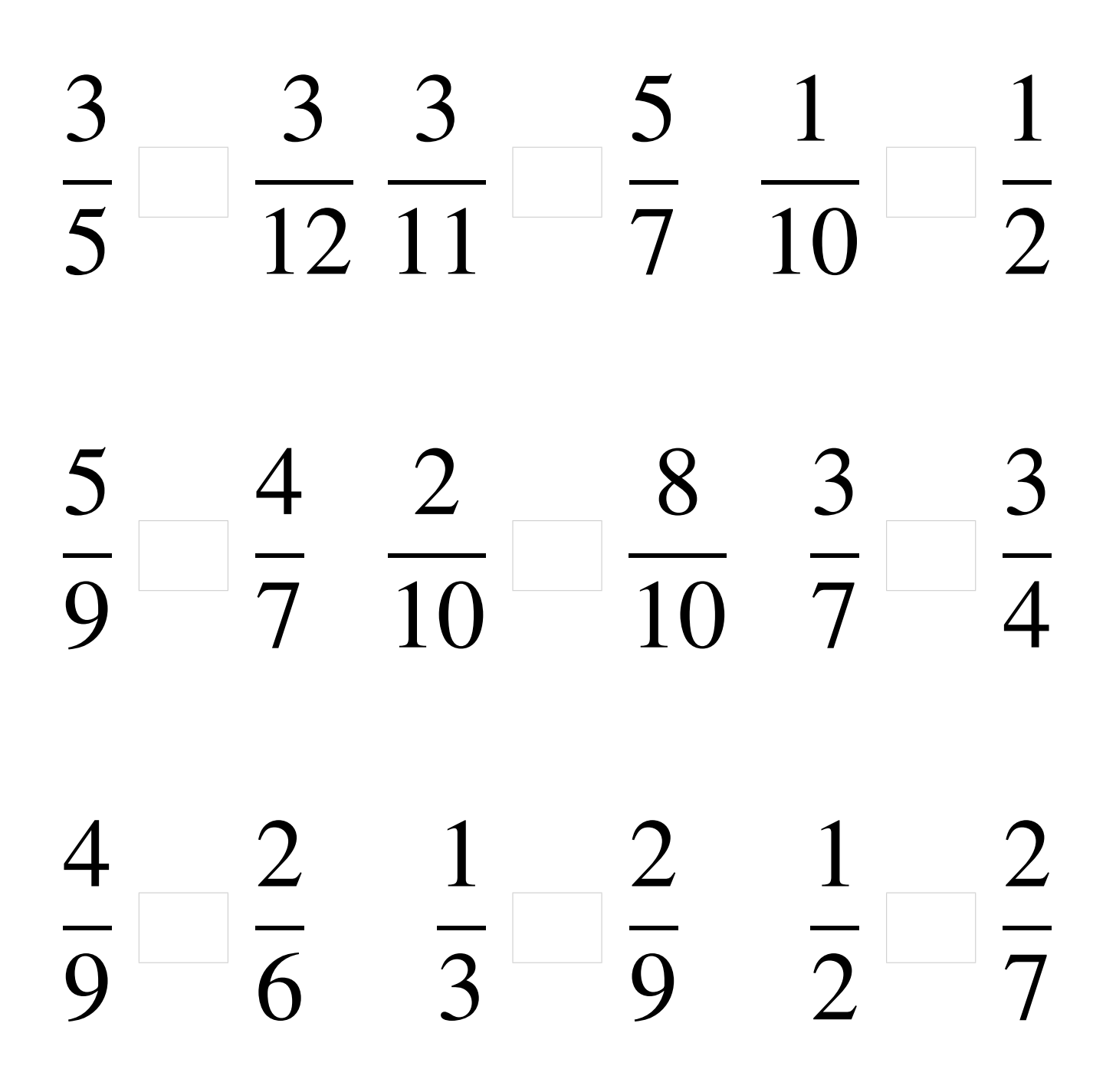

#### Comparaison de Fractions (G) Solutions

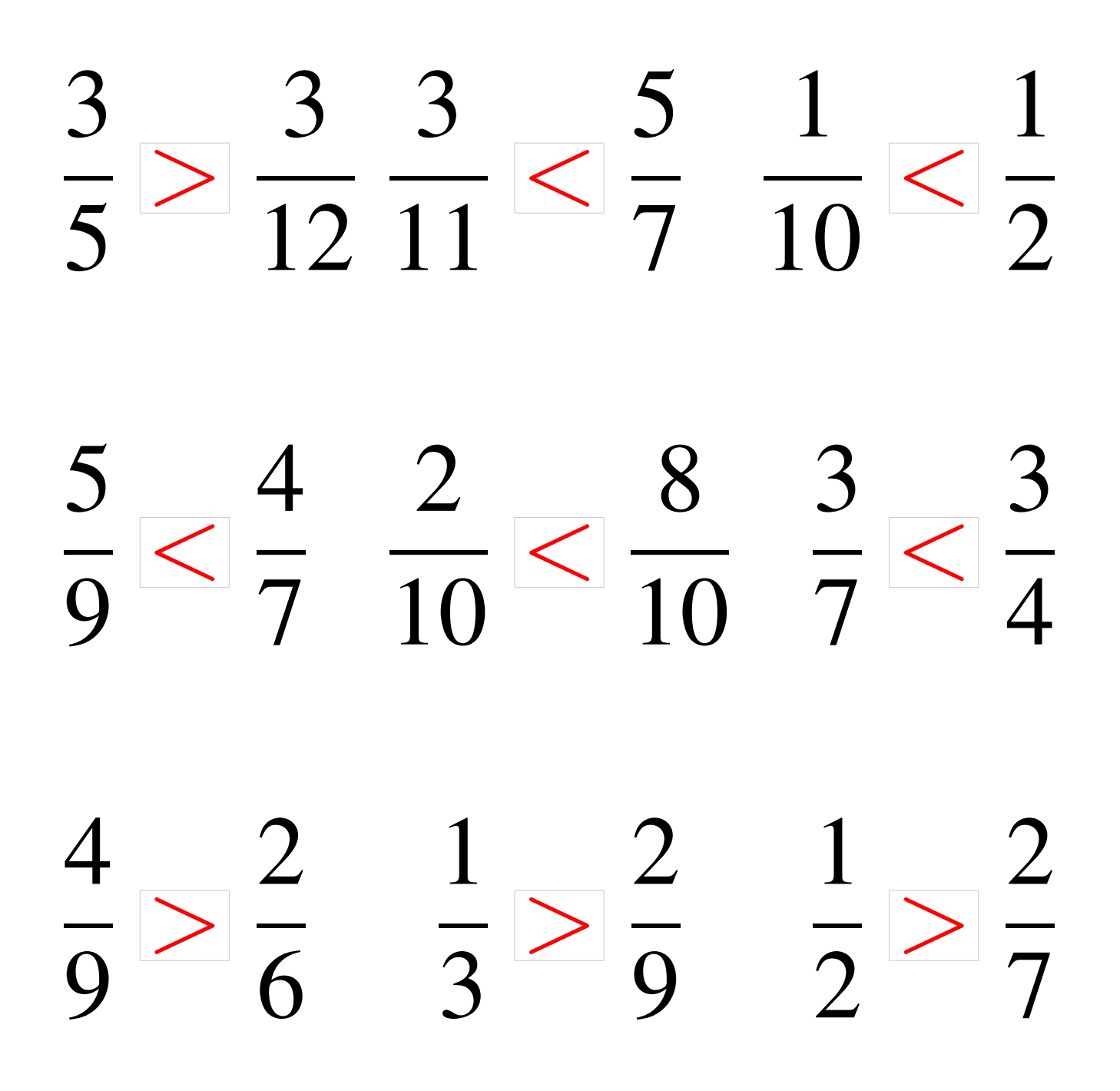

# Comparaison de Fractions (H)

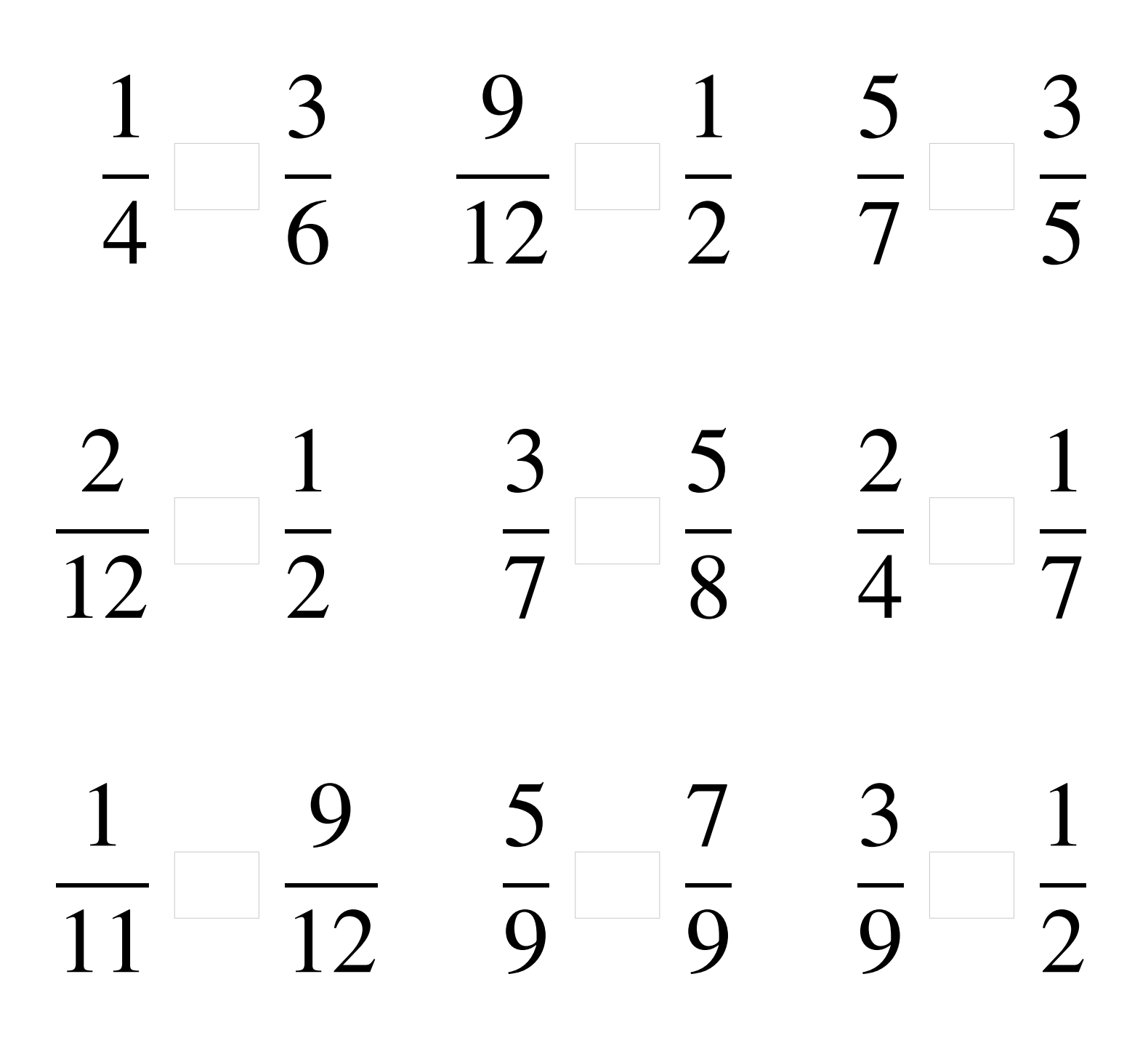

### Comparaison de Fractions (H) Solutions

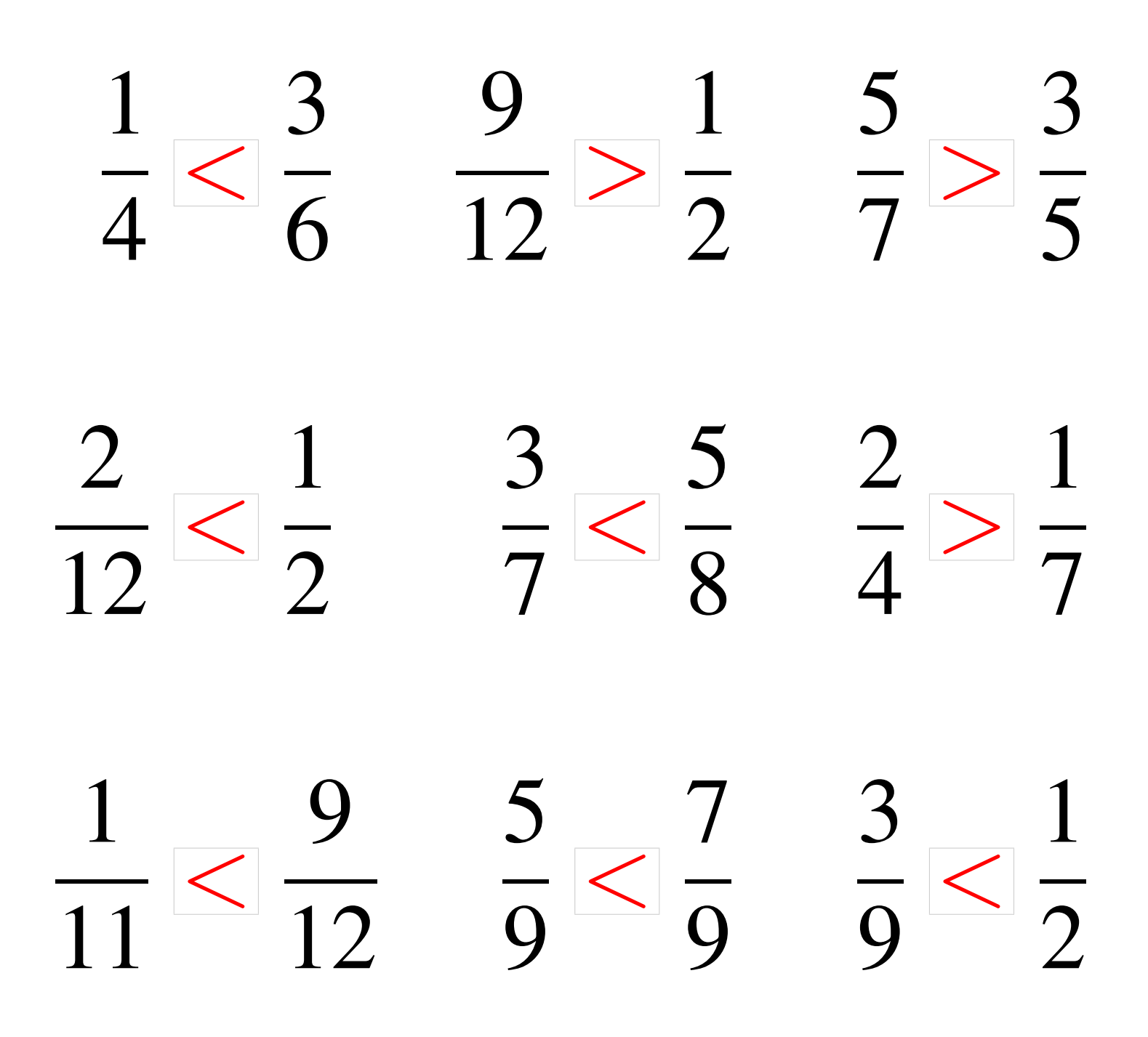

### Comparaison de Fractions (I)

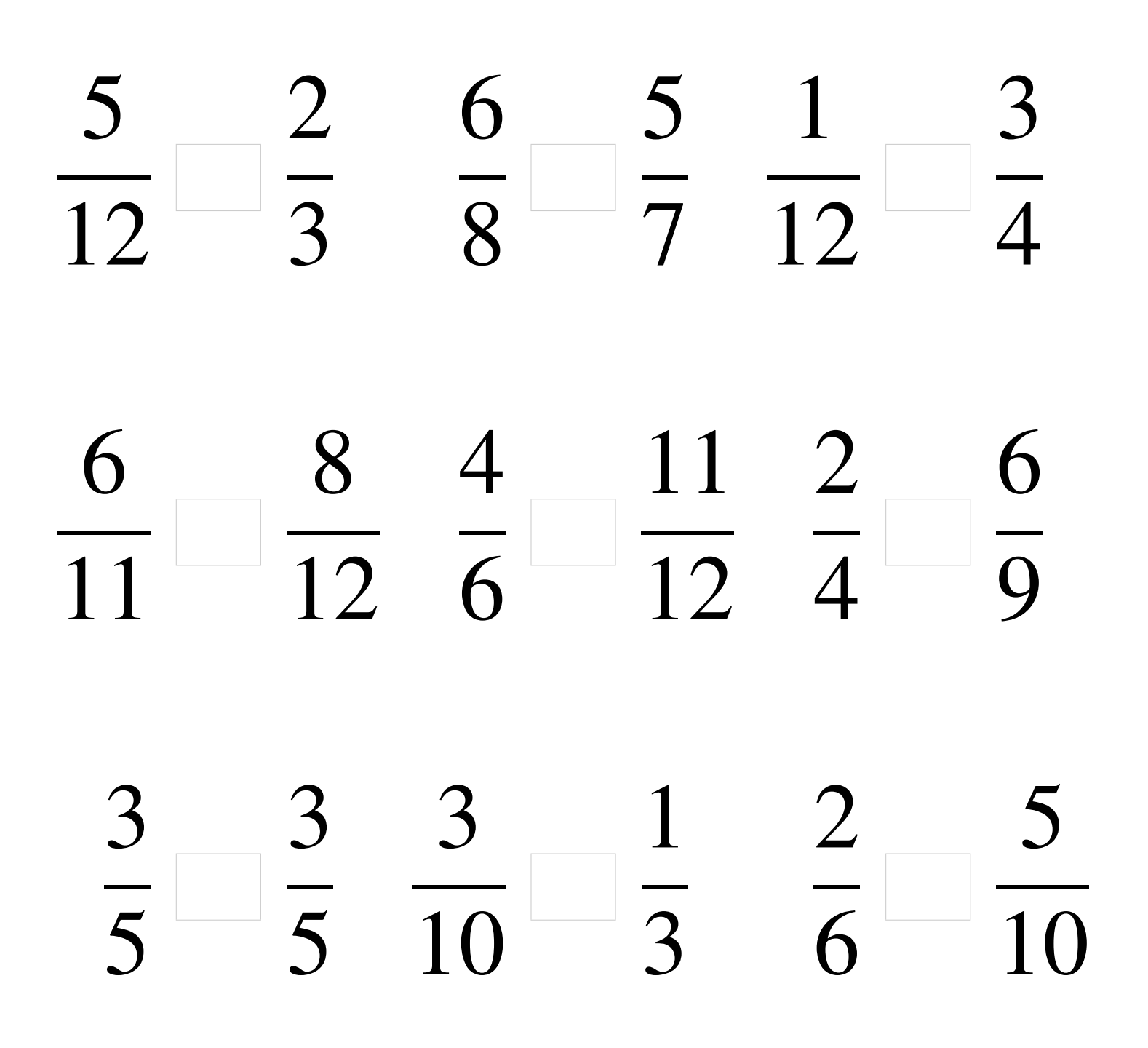

#### Comparaison de Fractions (I) Solutions

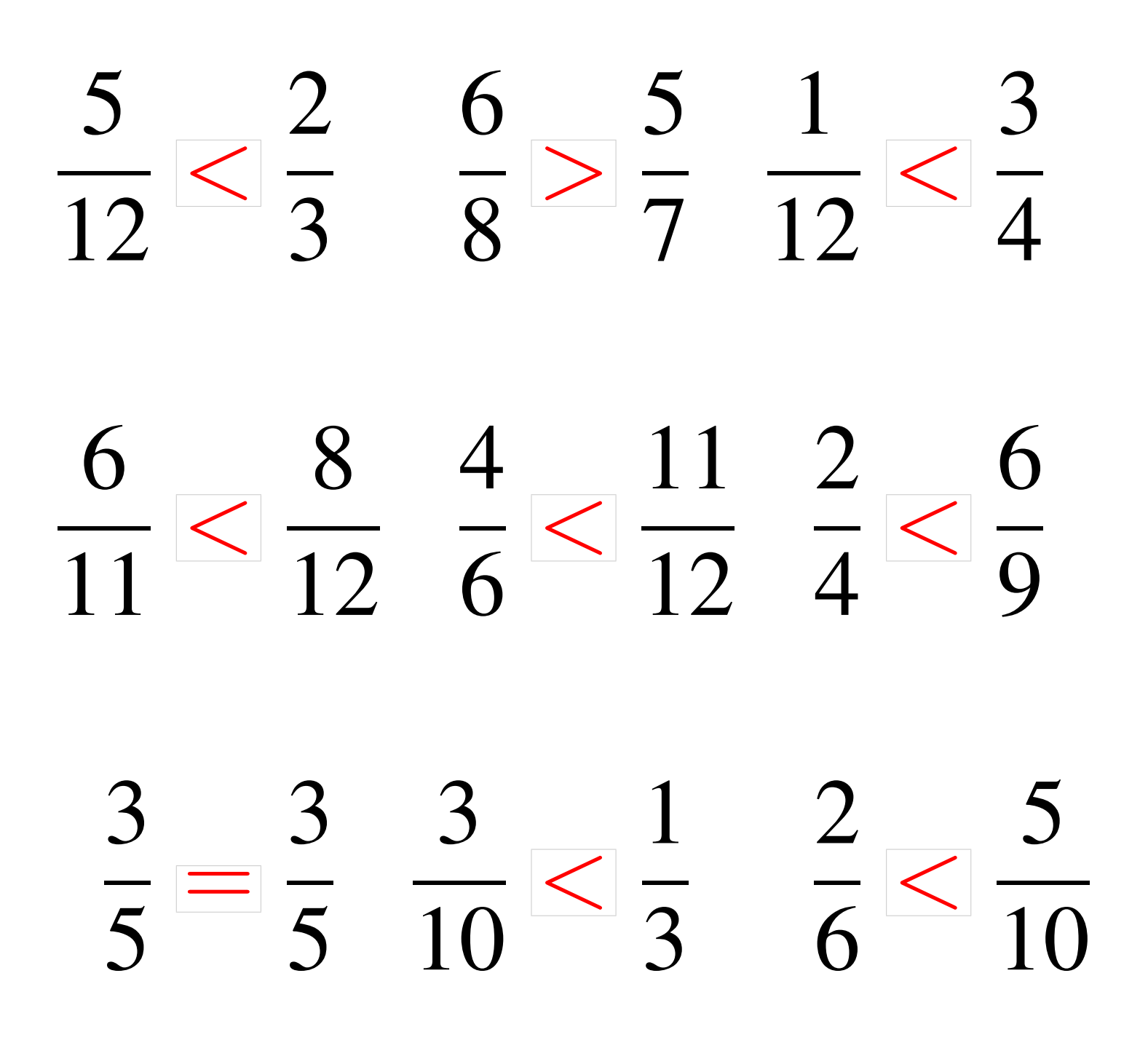

# Comparaison de Fractions (J)

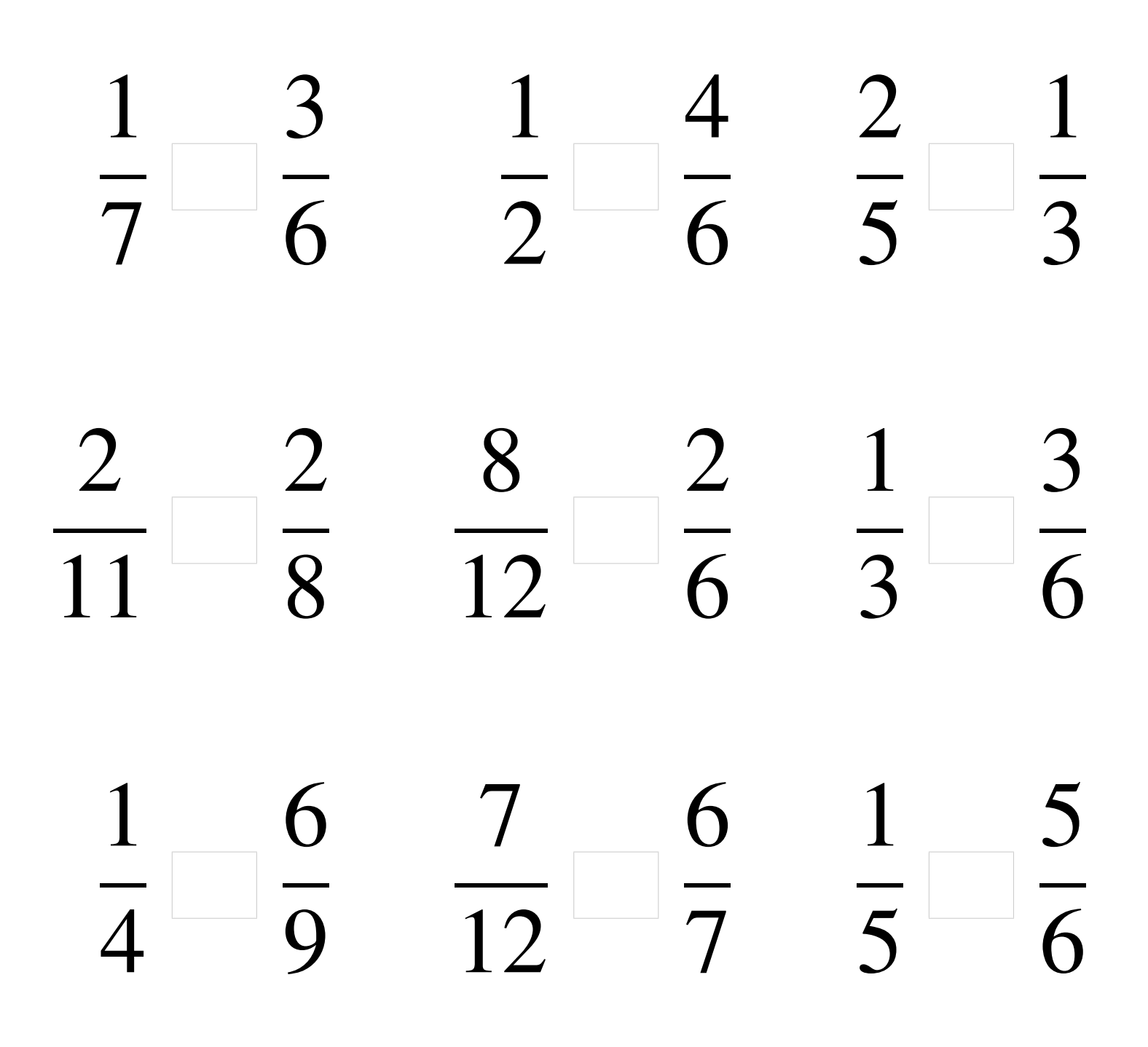

# Comparaison de Fractions (J) Solutions

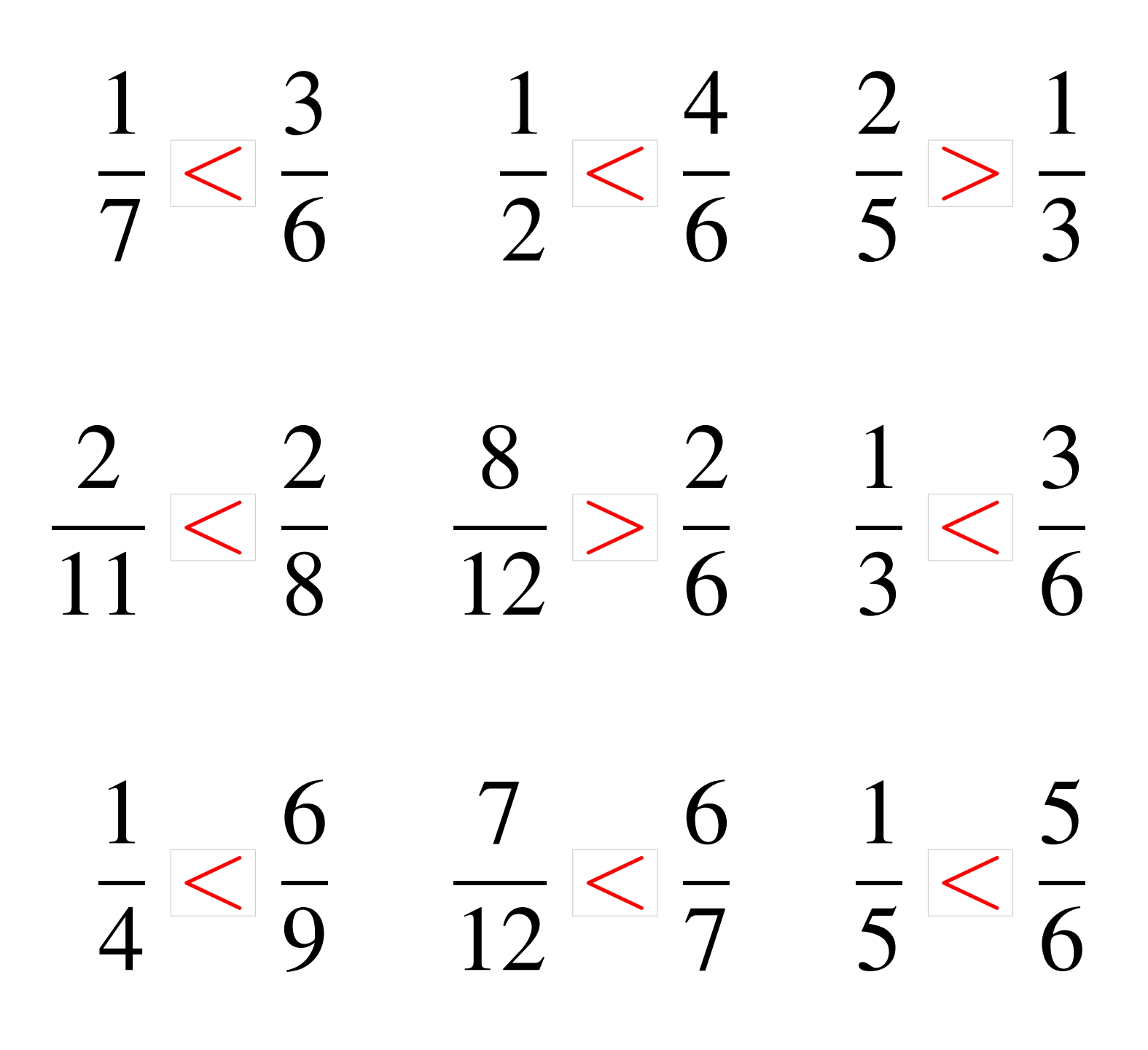